## NADLER\_OBESITY\_DN

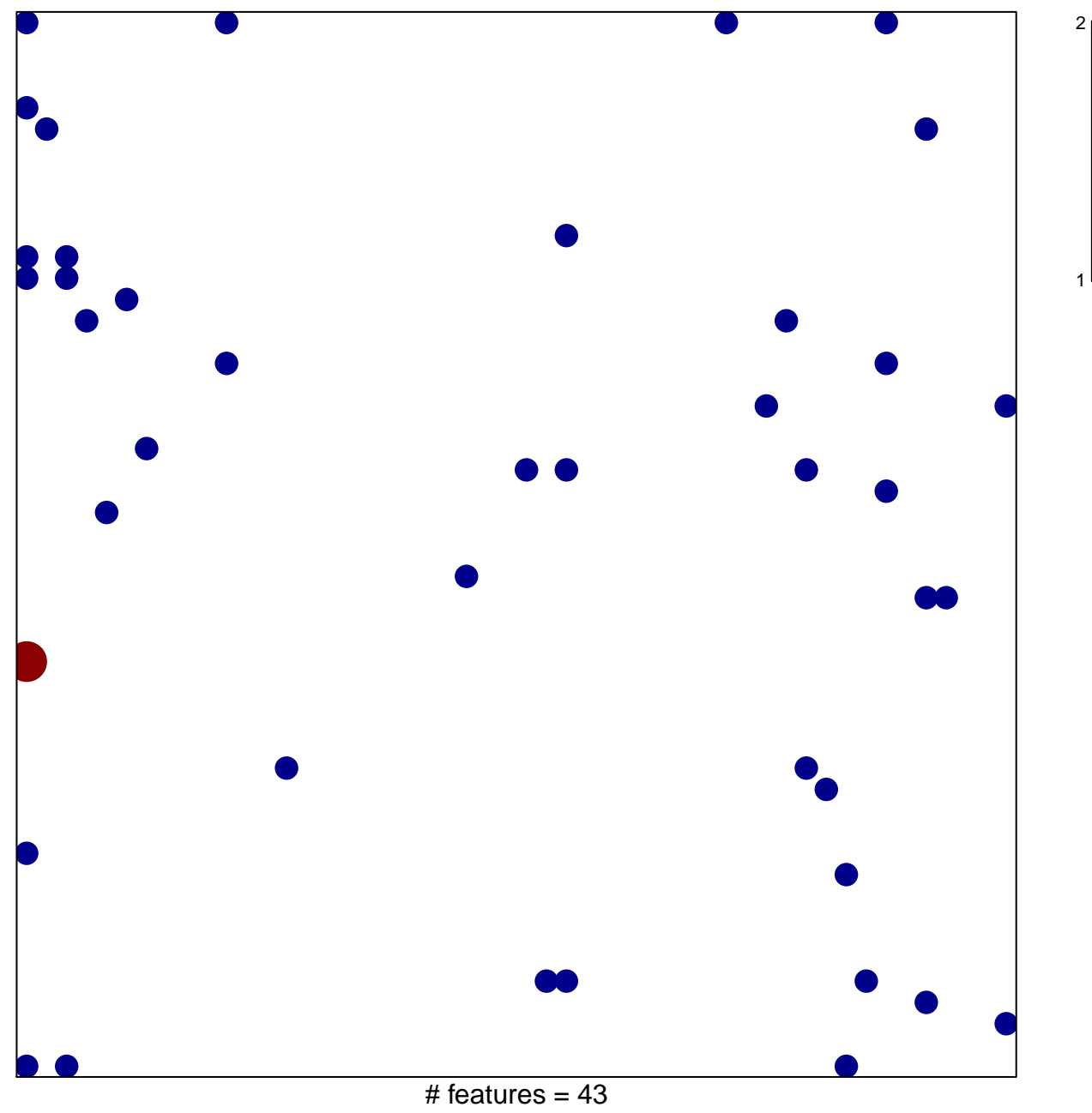

chi-square  $p = 0.79$ 

## **NADLER\_OBESITY\_DN**

![](_page_1_Figure_1.jpeg)

# features =  $43$ , max =  $2$